# **reStructuredText Support in Trac**

# **Introduction**

Trac supports [?reStructuredText \(RST\)](http://docutils.sourceforge.net/docs/ref/rst/restructuredtext.html) as an alternative to wiki markup where WikiFormatting is used.

From the reStucturedText webpage:

"reStructuredText is an easy-to-read, what-you-see-is-what-you-get plaintext markup syntax and parser system. It is useful for in-line program documentation (such as Python docstrings), for quickly creating simple web pages, and for standalone documents. reStructuredText is designed for extensibility for specific application domains."

If you want a file from your Subversion repository to be displayed as reStructuredText in the Trac source browser, set text/x-rst as the value for the Subversion property syn:mime-type. See [?this example](http://trac.edgewall.org/intertrac/source%3A/trunk/INSTALL).

## **Requirements**

To activate RST support in Trac, install the python docutils package: easy\_install docutils. If not already available on your operating system, you can download it at the [?RST Website](http://docutils.sourceforge.net/rst.html).

Do not use the package manager of your OS, eg apt-qet install python-docutils, because Trac will not find docutils then.

## **More information on RST**

- reStructuredText Website -- [?http://docutils.sourceforge.net/rst.html](http://docutils.sourceforge.net/rst.html)
- RST Quick Reference -- [?http://docutils.sourceforge.net/docs/rst/quickref.html](http://docutils.sourceforge.net/docs/rst/quickref.html)

## **Using RST in Trac**

To specify that a block of text should be parsed using RST, use the *rst* processor.

## **TracLinks in reStructuredText**

• Trac provides a custom RST directive  $\text{trace}$ : to allow TracLinks from within RST text.

```
Wiki Markup Display
{{{
#!rst
This is a reference to |a ticket|
This is a reference to |a ticket|
.. |a ticket| trac:: #42
}}}
                             .. |a ticket| trac:: #42
```
• Trac allows an even easier way of creating TracLinks in RST, using the custom: trac: role.

### **Wiki Markup Display**

```
\{ { \{#!rst
This is a reference to ticket `#12`:trac:
To learn how to use Trac, see `TracGuide`:trac:
To learn how to use Trac, see `TracGuide`:trac:
}}}
                                                 This is a reference to ticket `#12`:trac:
```
For a complete example of all uses of the :trac: role, please see WikiRestructuredTextLinks.

## **Syntax highlighting in reStructuredText**

There is a directive for doing TracSyntaxColoring in RST as well. The directive is called code-block:

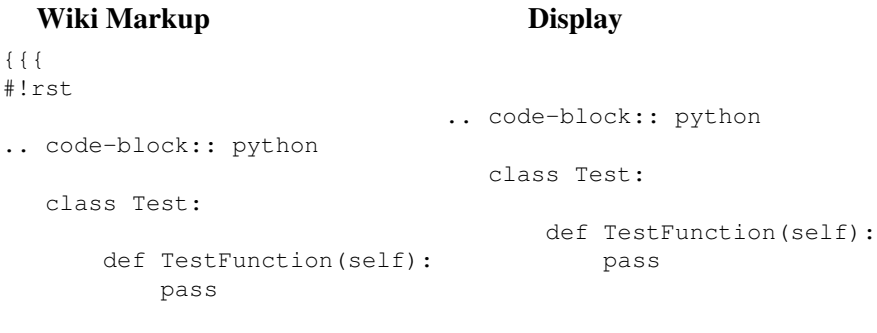

}}}

Note the need to indent the code at least one character after the . . code-block directive.

### **Wiki Macros in reStructuredText**

To enable Wiki Macros in RST, you use the same directive as for syntax highlighting, ie code-block:

```
Wiki Markup Display
{{{
#!rst
.. code-block:: RecentChanges
   Trac,3
                          .. code-block:: RecentChanges
                             Trac,3
```
}}}

Or a more concise Wiki Macro-like syntax is also available, using the  $:$   $\text{code}-\text{block}:$  role:

```
Wiki Markup Display
{{{
#!rst
:code-block:`RecentChanges:Trac,3`
}}}
                             :code-block:`RecentChanges:Trac,3`
```
## **Bigger RST Example**

The example below should be self-explanatory:

### **Wiki Markup Display**

```
\{{\}
#!rst
FooBar Header
=============
reStructuredText is **nice**. It has its own webpage_.
A table:
===== ===== ======
   Inputs Output
------------ ------
  A B A or B
===== ===== ======
False False False
True False True
False True True
True True True
===== ===== ======
RST TracLinks
-------------
See also ticket `#42`:trac:.
.. _webpage: http://docutils.sourceforge.net/rst.html
}}}
                                                   FooBar Header
                                                   =============
                                                   reStructuredText is **nice**. It has its
                                                   A table:
                                                   ===== ===== ======
                                                     Inputs Output
                                                    ------------ ------
                                                     A B A or B
                                                   ===== ===== ======
                                                   False False False
                                                   True False True
                                                   False True True
                                                   True True True
                                                   ===== ===== ======
                                                   RST TracLinks
                                                    -------------
                                                   See also ticket `#42`:trac:.
                                                   .. _webpage: http://docutils.sourceforge.
```
See also: WikiRestructuredTextLinks, WikiProcessors, WikiFormatting